## SAP ABAP table V\_20600\_BUKRS {Generated Table for View}

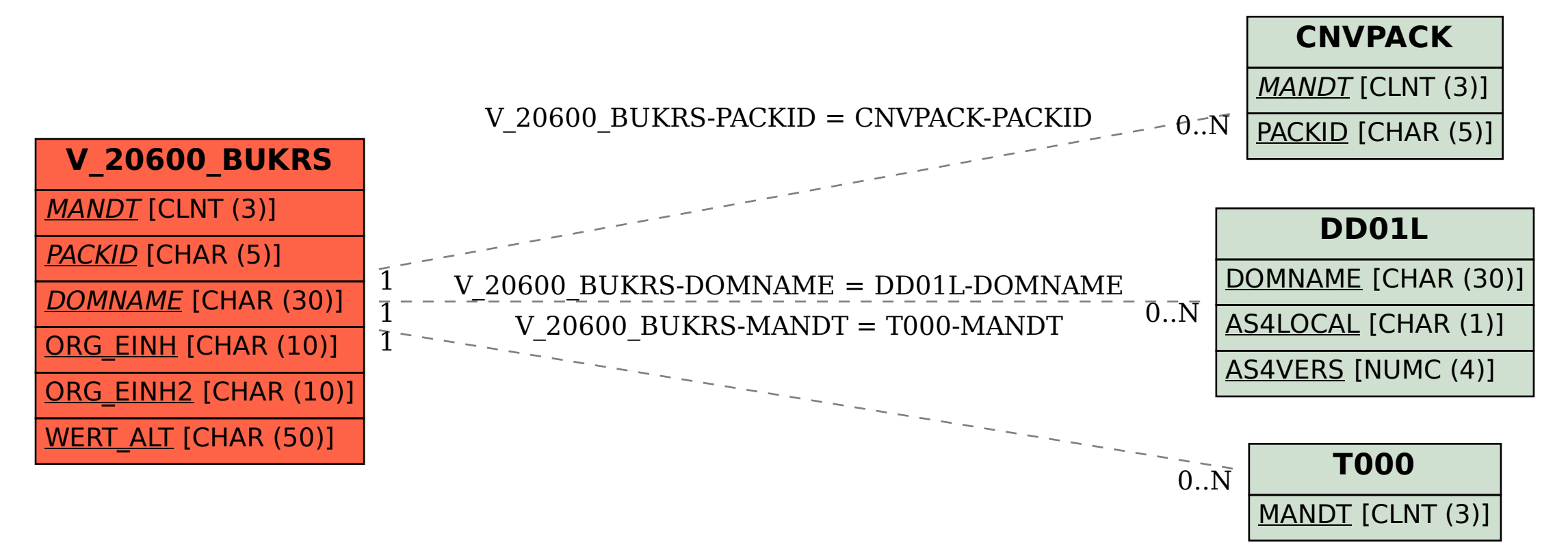